The purpose of this document is to provide licensed users of the E2 Shop System with the most up to date information regarding changes made in this release. If you have any questions about this update, contact Shoptech Technical Support at **(800) 677-9640 or techsupport@shoptech.com**. This update includes the following changes:

### *Please login to the Customer Community to register for any of the upcoming E2 Shop Virtual Training Classes.*

**<https://shoptech.force.com/customers/login>**

#### **Enhancements and Changes in Functionality:**

With the release of 2019.1.4-Rel.1, Development has made enhancements to the iOS and Android applications. The Image application now allows users to add Employee Images, Employee Signatures and Work Center Images. The Data Collection applications now include Work Queue functionality and the ability to view specific types of documents attached to a Job. The applications now have unique and user-friendly icon designs for easy identification. The Touchscreen application has been renamed to Data Collection.

Please Note: These enhanced applications require E2 Shop release 2019.1.4-Rel.1. to properly operate. Please visit the New Stuff section of our Help File for more information:

<https://4196942941.shoptech.com/shop/Content/Home.htm>

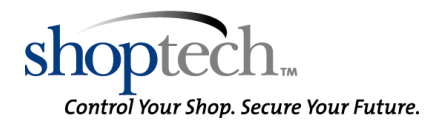

#### **INITIAL BUILD 2019.1.4-Rel.1 (2/17/19)**

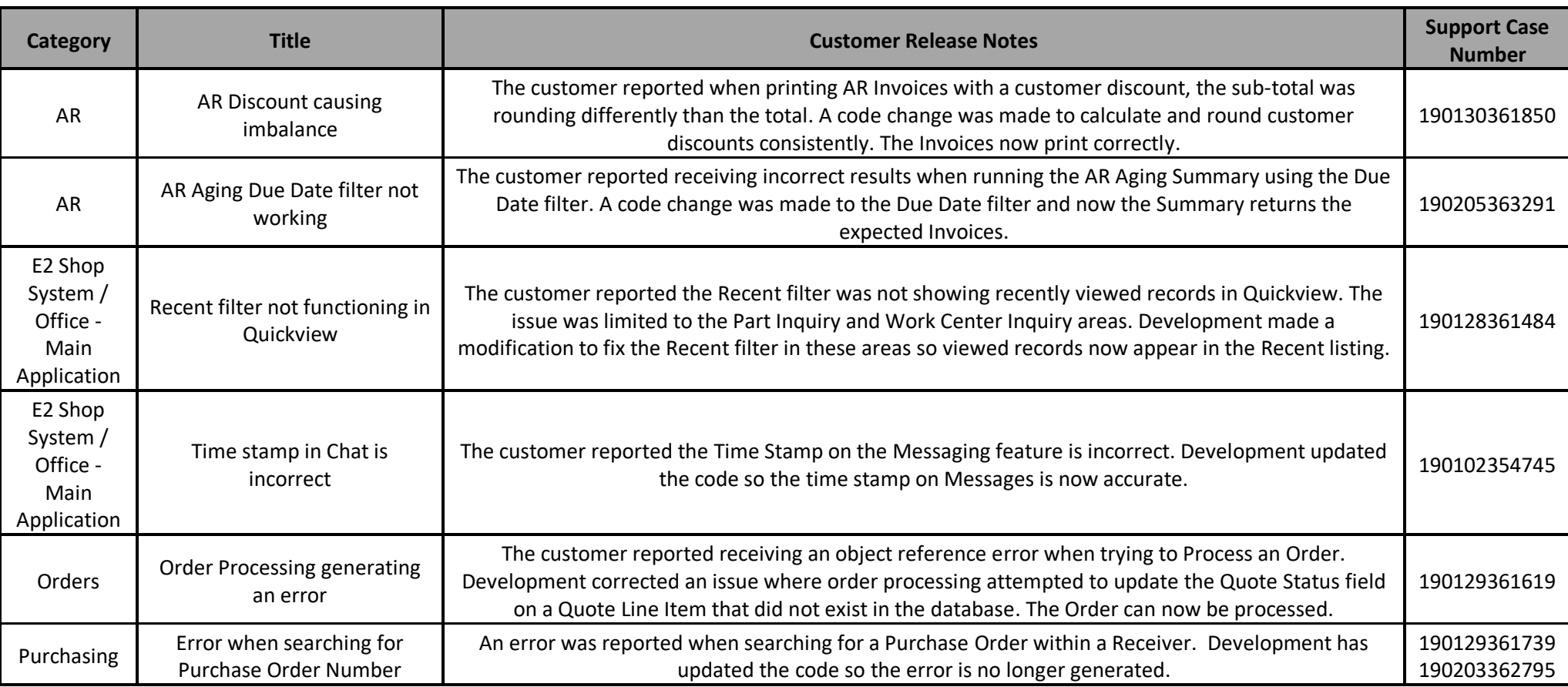

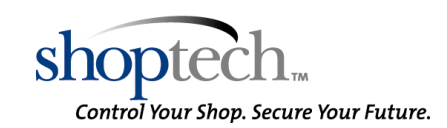

E2 Shop System Support Line – (800) 677-9640 or techsupport@shoptech.com

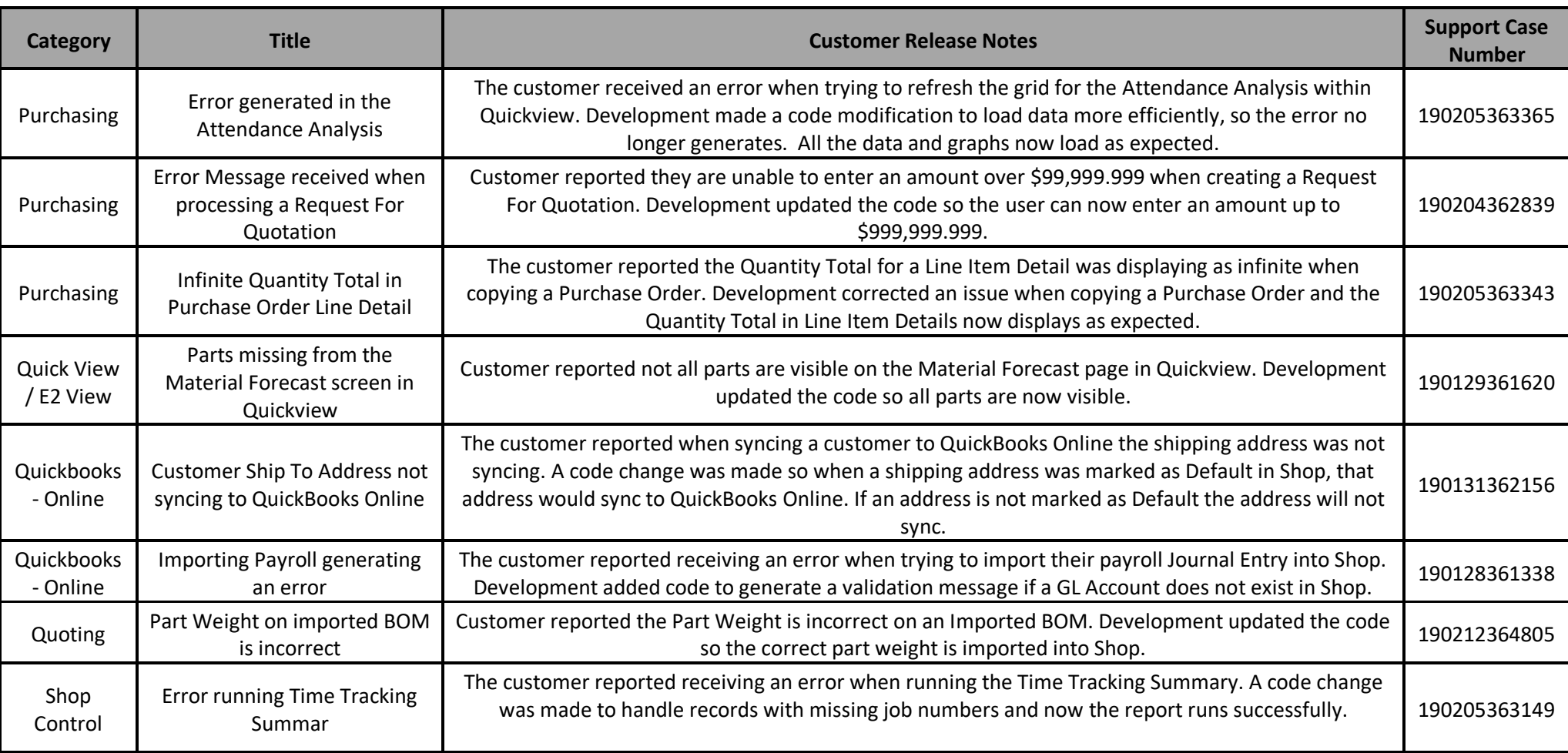

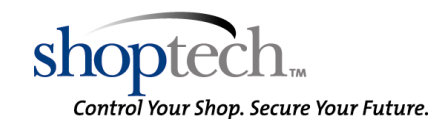

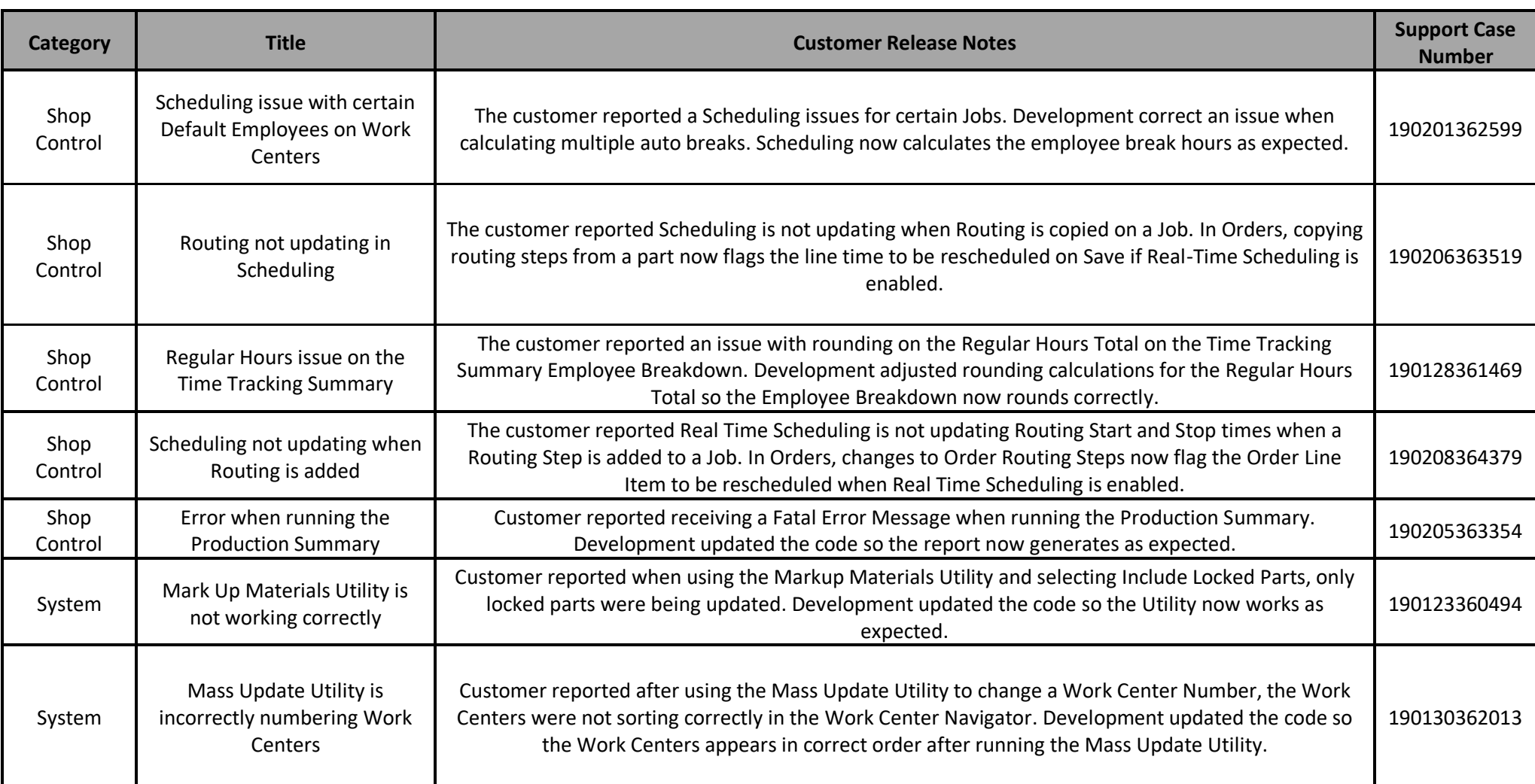

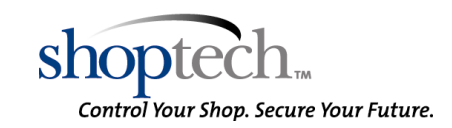

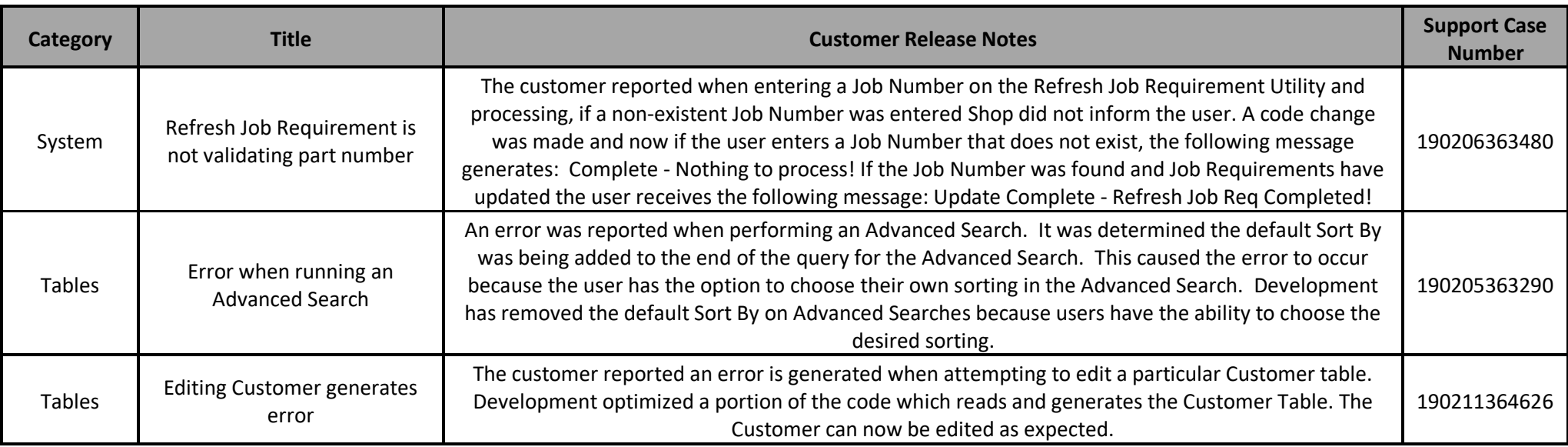

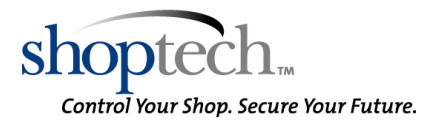